## **任 天 堂 から保 護 者 のみなさまへ、 大 切なお願いです。**

**ニンテンドー3DS やWii Uには、 お子さまがゲーム機でインターネットを見たり、見知らぬ人との やりとりをすることなどを保護者の方が制限する機能があります。**

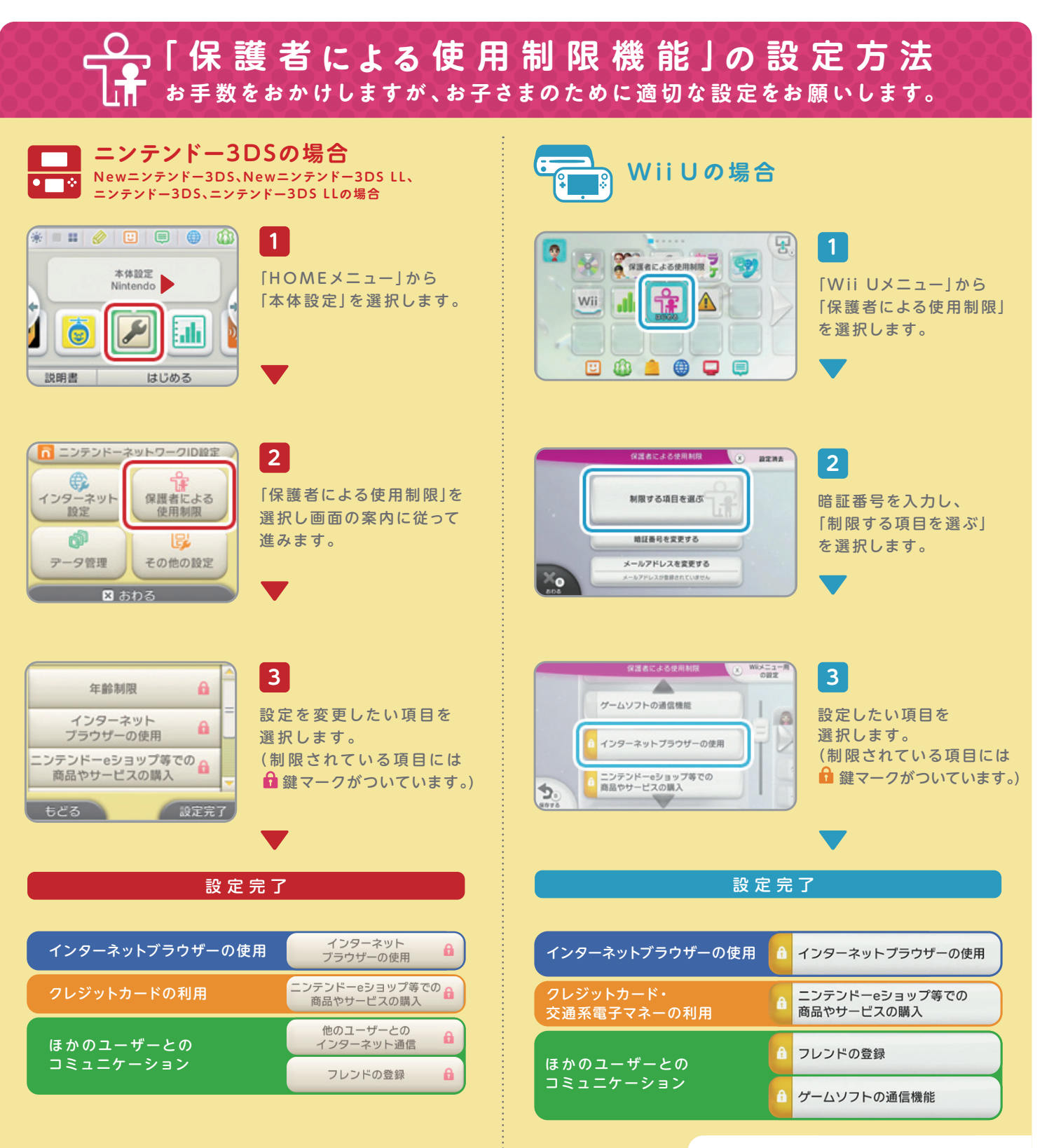

**具 体 的な制 限 内 容については 次ページ以 降をご 覧ください。**

(Nintendo<sup>®</sup>

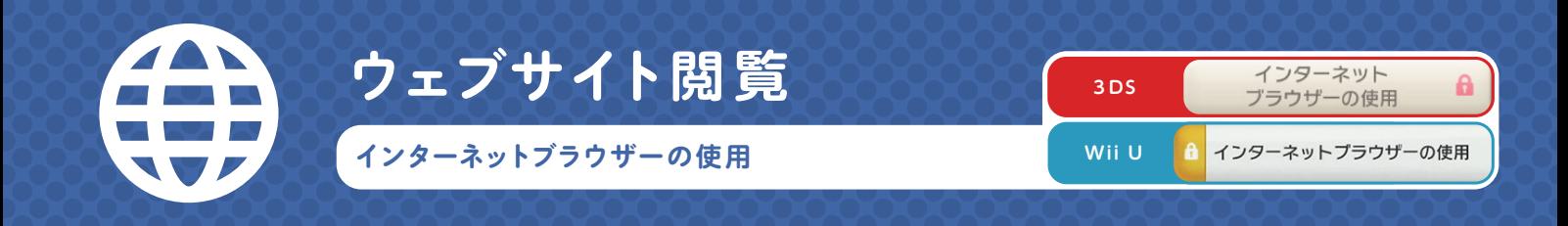

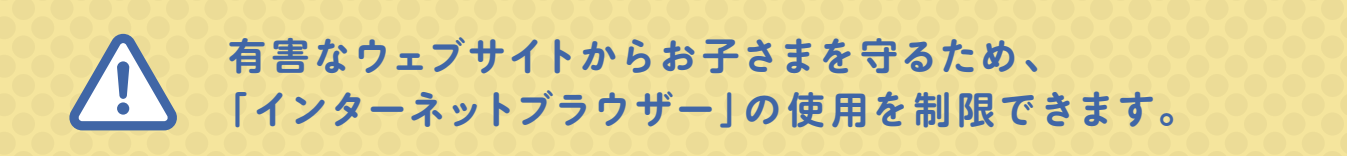

ニン テンド ー 3 D S や W i i U は 、「 イン ターネットブ ラ ウ ザ ー 」を内 蔵 し て い ま す 。 パ ソ コ ン や 携 帯 電 話、スマートフォン な ど と 同 様 に 、ウェブ サ イ ト を 閲 覧 す る こ と が で き ま す 。

携 帯 型 ゲ ーム 機 の ニ ン テンド ー 3 D S は 、ご 家 庭 にイ ン タ ー ネット 接 続 環 境 が な い 場 合 で も 、 公衆無線LANのアクセスポイントなどに接 続してウェブサイトを閲 覧することが できますので、 あらかじめ 「インターネットブラウザーの使用 | を制限することをおすすめしています。

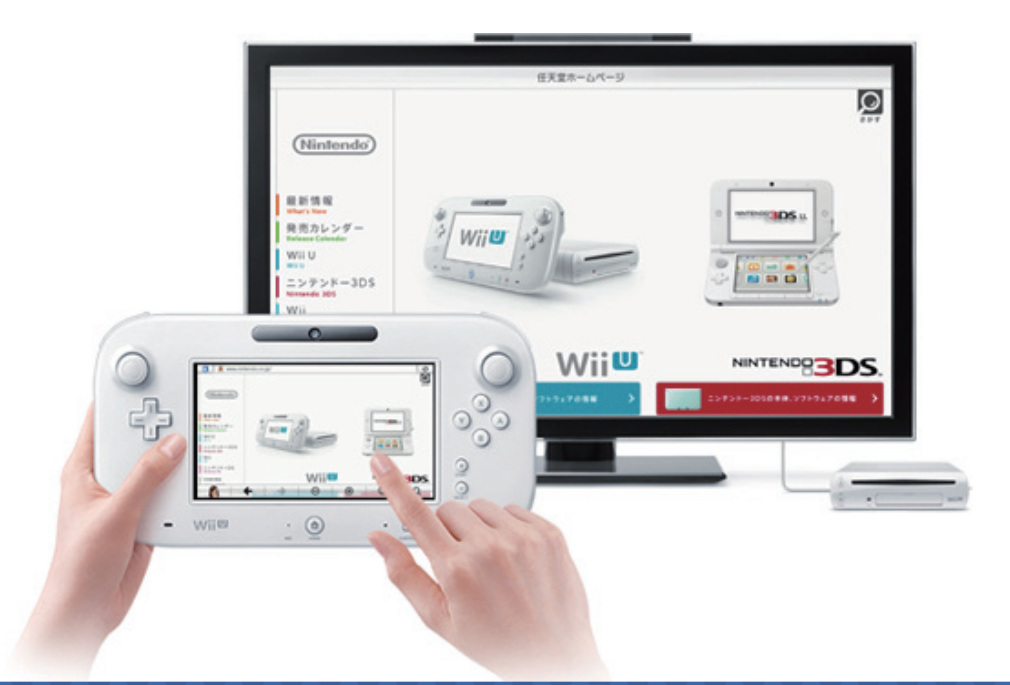

## フィルタリング サービスに よるアクセス制限

弊社では、お子さまがインターネット上の有害なサイトにアクセスすることを未然に防ぐため、 デジタルアーツ株式会社提供のフィルタリングサービスをご用意しております。詳細は、下記 ホームページをご覧ください。

## **ニンテンドー3 D S用「i-フィルター for ニンテンドー3 D S」**

**ht tp: //w w w.daj .jp/c s /produc t s /game/ i f3ds /**

## **Wii U用「i-フィルター for Wii U」**

**ht tp: //w w w.daj .jp/c s /product s /game/i fwiiu/**

※New ニンテンドー3DS、New ニンテンドー3DS LLでは、インターネットブラウザーの フィルタリング機能が最初から有効になっています。

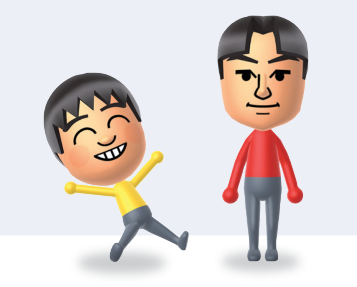

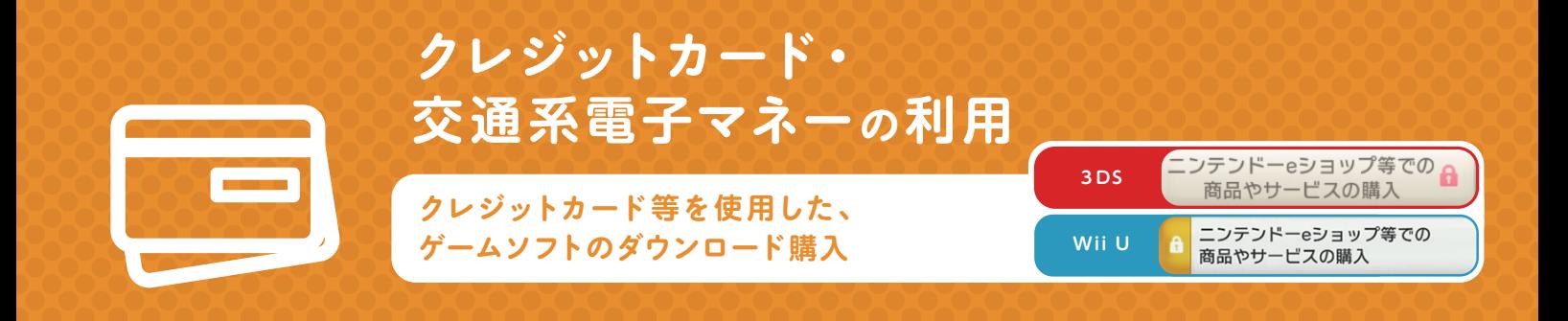

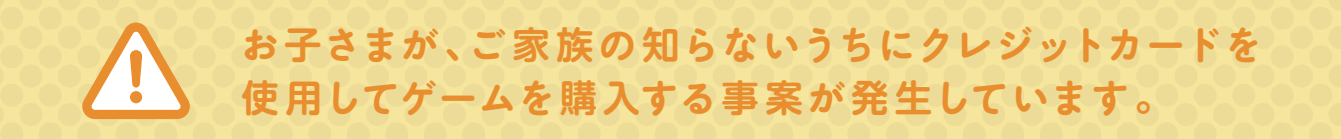

ニンテンドー3D S や W ii U に は、イン ターネットに 接 続 して 商 品 や サ ー ビ ス を 購 入 す る こ と が で きる「 ニ ン テンドー e ショップ 」が ありま す 。ま た 、一 部 の ゲームソフトで は 、追 加 コン テンツや サービ スを購 入で きるものもあります 。

ゲームソフトや 追 加 コン テンツを 購 入するた め に は 、店 頭 で 販 売 さ れて い るプ リペイドカ ードを 使用する方法のほかに、クレジットカードや、Suicaなどの交通系電子マネー(Wii Uのみ)を 使用する方法があります。

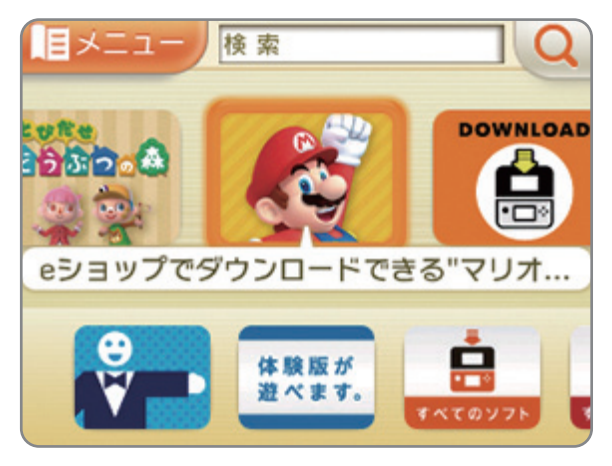

</u> ニンテンドー e ショップ (ニンテンドー3DS)

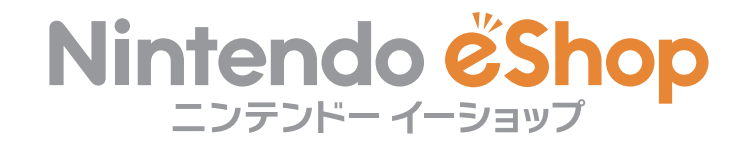

保護者の方が知らないうちにお子さまがクレジットカードを使用して、そのカードの番号情報 を 入 力 さ れ た り 、交 通 系 電 子 マ ネ ー を 利 用( W i i U の み )さ れ た り す る と 決 済 が 成 立 して し ま い ま す 。 「 保 護 者 に よ る 使 用 制 限 機 能 | の 中 の 「 ニ ン テ ン ド ー e シ ョ ッ プ 等 で の 商 品 や サ ー ビ ス の 購 入 」の 項 目 を 設 定 す る こ と で 、お 子 さ ま が 保 護 者 の 方 の 目 の 届 か な い と こ ろ で 、 クレ ジ ットカ ード や 交 通 系 電 子 マ ネ ー を 使 用 し たり 、有 料 の ゲ ームソ フト を ダ ウン ロ ード 購 入 したりすることを防ぐことができます。

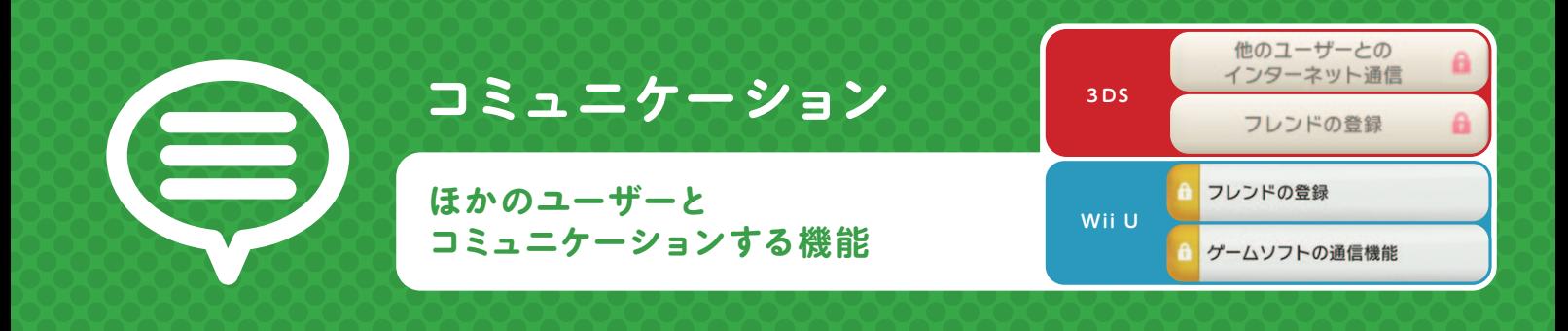

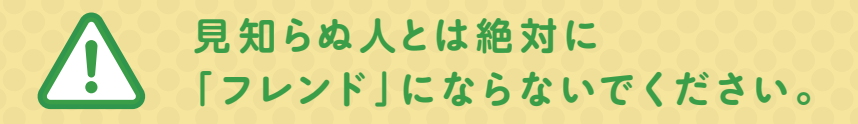

ニンテンドー3DSには、本体ごとに決められている12桁の数字「フレンドコード」があります。 友達など良く知る人同士で「フレンドコード」を交換し合うことで「フレンド」になることができ、 一 緒 にゲーム 対 戦 をしたり 、メッセージ の やり取りをすること が で きま す 。

※Wii Uでは、フレンドコードのかわりにニンテンドーネットワークIDを登録し合うことで、「フレンド」になることができます。 ※具体的なコミュニケーション内容については、各ソフトの取扱説明書をご覧ください。

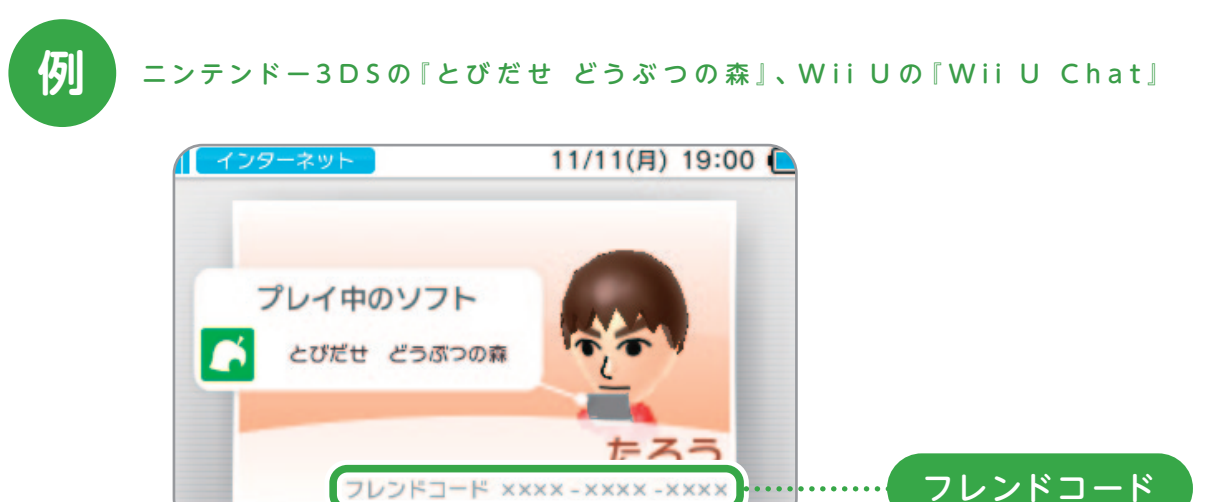

フレンドコード xxxx - xxxx - xxxx

弊 社 で は 、実 際 に 面 識 の あ る 人 ( 友 達 な ど ) を [ フ レ ン ド 」に 登 録 し て ご 利 用 い た だ く こ と を 想 定 し て お り ま す が 、「 保 護 者 に よ る 使 用 制 限 機 能 | の 中 の 「 フ レ ン ド の 登 録 | の 項 目 を 設 定 することで、お子さまが、インターネット上の掲示板などで知り合った見知らぬ人と「フレンド 登 録 」 をしてしまうことで 起 こりうるトラブル を 未 然 に 防 ぐことが できます。

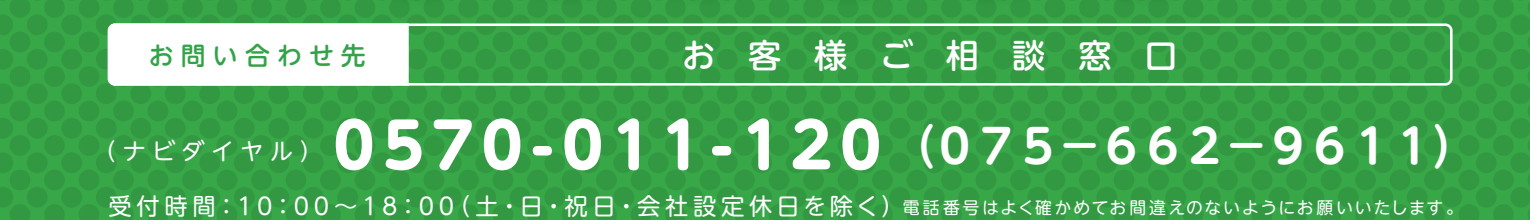

**.**